# **www bet3**

- 1. www bet3
- 2. www bet3 :bets esporte de taco
- 3. www bet3 :como fazer jogo da loteria

### **www bet3**

#### Resumo:

**www bet3 : Descubra a adrenalina das apostas em ecobioconsultoria.com.br! Registre-se hoje e desbloqueie vantagens emocionantes com nosso bônus de boas-vindas!**  contente:

#### **www bet3**

#### **Passo 1: Abra www bet3 conta na bet365**

Para começar, acesse o site da bet365 e clique em www bet3 "Join Now" (Únase agora) para se inscrever. Forneça informações relevantes, como seu nome, endereço e data de nascimento, e siga as instruções adicionais.

#### **Passo 2: Insira o Código do Bônus**

Na página de "Join bet365" (Únase a bet 365), localize a seção "Bonus Code" (Código do Bônus) e insira "bet364". Isso fará com que você seja qualificado para a promoção mais recente do site.

#### **Passo 3: Termine o processo de inscrição**

Depois de fornecer todos os detalhes de registro, clique em www bet3 "Join bet365" (Únase a bet3,65) para completar o seu processo de inscrição. Você será automaticamente redirecionado para a página de apostas do site com todos os recursos disponíveis.

#### **Passo 4: Depositar Dinheiro na Sua Conta com Pix**

Agora que a www bet3 conta foi criada, é hora de fazer um depósito para que possa começar a apostar. Vá para a página de "Deposit" (Depósito) e escolha "Pix" como www bet3 opção de pagamento. Siga as instruções adicionais fornecidas para concluir o processo.

#### **Relativamente aos Pagamentos: Mais Detalhes**

Se você deseja rever ou editar seus detalhes do pagamento, acesse a página "**My Account" (Minha conta) e selecione "Making a Deposit" (Fazendo um depósito) para Pix no Menu Conta.**

#### **Falamos sobre Segurança: Dicas para a Bet365**

A www bet3 segurança é um assunto importante para nós. O site bet365 oferece todas as informações de pagamento através de canais criptografados, tornando seu dinheiro mais seguro.

Para complementar isso, você deve criar uma senha forte para www bet3 conta e mantê-la privada. Recomendamos que você alterne www bet3 senha regularmente. Certifique-se de sempre fazer logout do site bet365 quando não estiver em www bet3 uso.

Esperamos que essa postagem tenha sido útil para você. Se você está interessado em www bet3 informações adicionais sobre bônus ou apostas esportivas online, cheque nossos outros recursos formativos na nossa plataforma de perguntas e respostas.

#### [apostaganha bet baixar](https://www.dimen.com.br/apostaganha-bet-baixar-2024-06-26-id-4824.html)

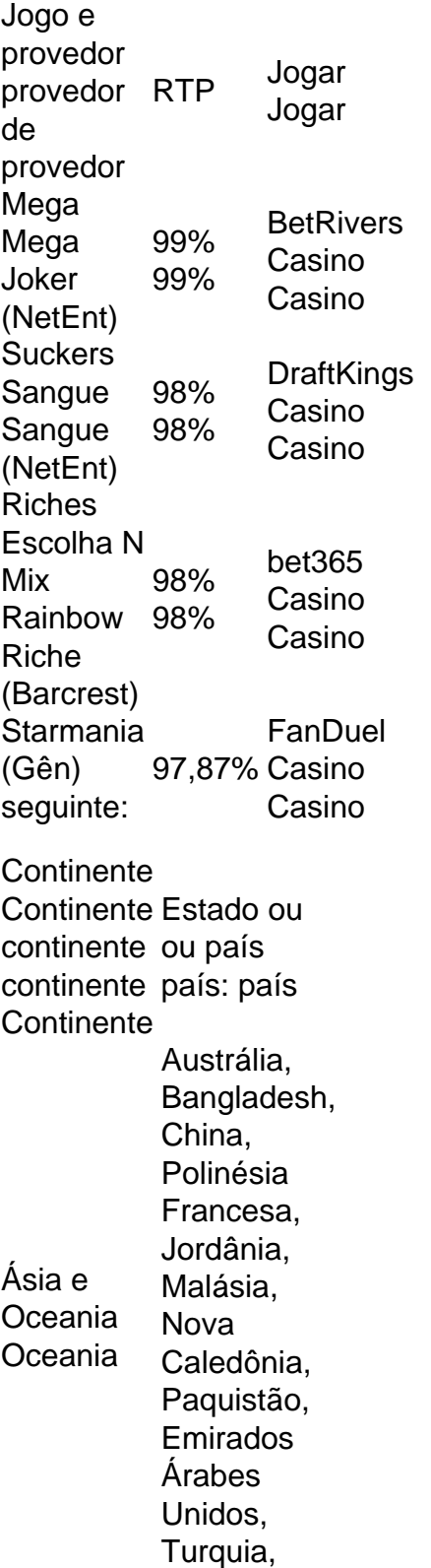

Afeganistão, Irã, Iraque, Israel, Rússia, Coréia do Norte, Coreia do Sul, Cingapura, Taiwan, ndia

### **www bet3 :bets esporte de taco**

Aposta Avião Bet365 é um jogo de aposta popular em www bet3 casas de apostas online. Neste jogo, você coloca uma aposta em www bet3 um avião, e quanto mais longe ele voa, maior é o pagamento. No entanto, o jogo também é conhecido como "jogo do avião que exploda" porque o avião pode explodir em www bet3 qualquer momento, o que resulta na perda de www bet3 aposta.

Aposta Avião na Bet365

Atualmente, a Aposta Avião não está disponível na Bet365. A empresa de apostas não oferece este jogo em www bet3 its site. Então, os clientes da casa de apostas não poderão jogar este game na Bet365 no momento. Embora a Aposta Avião não esteja disponível na Bet365, existem outras casas de apostas que podem oferecer este jogo popular.

Jogar Avião em www bet3 Outras Casas de Apostas

Embora a Bet365 não ofereça o jogo, é possível jogar Avião em www bet3 outras casas de apostas connuscas como Betano. O Betano possui o jogo do avião que dá dinheiro e paga bem. E o título está na ampla lista de crash games, que hoje soma um grande número de jogos. A casa de apostas online bet365 é uma das principais do mundo e oferece aos seus usuários uma ampla variedade de opções de apostas em www bet3 diferentes esportes e eventos ao redor do globo. Para começar a aproveitar de todos os benefícios e promoções oferecidos pela bet365, é necessário realizar a www bet3 cadastronança no site e informar um código de bonificação, o qual poderá ser inserido no campo específico durante o processo de registro. O código de bonificação da bet365 é uma sequência alfanumérica que serve como um cupom promocional, garantindo descontos e outras vantagens exclusivas para os usuários recémcadastrados. No entanto, é importante ressaltar que o uso de um código de bonificação não é obrigatório para se realizar a abertura de conta na plataforma.

Para se beneficiar dos benefícios oferecidos pelo código de bonificação bet365, é necessário atentar-se a algumas regras e condições impostas pela própria casa de apostas. Em primeiro lugar, é preciso saber que o bônus de boas-vindas da bet365 é normalmente restrito a um único usuário por endereço de IP, conta bancária ou cartão de crédito.

Em segundo lugar, é importante verificar a validade do código de bonificação, visto que eles possuem uma data de validade pré-definida. Por fim, é fundamental cumprir os requisitos de aposta mínima exigidos pela bet365 para que o bônus seja liberado e possa ser retirado.

## **www bet3 :como fazer jogo da loteria**

Os serviços de segurança do Kremlin estavam cientes da ameaça ISIS dias antes que um ataque mortal a uma sala www bet3 Moscou, documentos russos obtidos por organizações investigativas com sede no Reino Unido sugerem.

De acordo com o Dossier Center, www bet3 Londres londrino os documentos mostraram que tajiques étnico-radicalizados pelo ISIS K – a ramificação da Ásia Central do grupo terrorista

Estado Islâmico - poderiam ter sido envolvidos.

Pelo menos 143 pessoas foram mortas na sexta-feira passada no ataque mais mortal contra a Rússia www bet3 décadas, quando assaltantes invadiram Crocus City Hall com armas e dispositivos incendiários.

O Estado Islâmico reivindicou a responsabilidade pelo ataque com declarações, {img}s e um {sp} de propaganda filmado pelos atacantes.

O Dossier Center é um grupo de investigação russo apoiado por Mikhail Khodorkovsky, exmagnata do petróleo da Rússia exilado que se tornou crítico Kremlin. Ele já descobriu detalhes sobre o presidente Vladimir Putin e seu regime Russo muitas vezes usando documentos dentro dos governos russos

"Alguns dias antes do ataque terrorista, membros da Segurança receberam um aviso de que cidadãos tajiques poderiam ser usados www bet3 ataques terroristas no território russo", disse o último relatório divulgado pelo grupo.

"Mesmo antes do ataque à Prefeitura de Crocus, uma fonte próxima aos serviços secretos disse ao Dossier Center sobre isso", acrescentou.

O Kremlin não respondeu ao pedido da www bet3 para comentar o relatório do Dossier Center. Imagens chocantes do ataque mostraram como as vítimas fugiram para salvar suas vidas e se esquivaram www bet3 segurança com horror, o local foi transformado num inferno.

Quatro suspeitos, que são da República Centro-Asiática do Tajiquistão mas trabalharam na Rússia com vistos temporários ou expirados e apareceram no tribunal esta semana enfrentando acusações de terrorismo. Três se declararam culpados segundo a mídia russa

Apesar das relações entre Washington e Moscou estarem www bet3 mínimos históricos, os Estados Unidos alertaram a Rússia que militantes do ISIS estavam planejando realizar um ataque no país.

No início de março, a embaixada dos EUA alertou sobre uma ameaça crescente para ataques terroristas contra Rússia e o porta-voz do Conselho Nacional da Segurança (NSC), Adrienne Watson disse que os Estados Unidos compartilharam essa informação com as autoridades russas sob "o dever"

Mas www bet3 um discurso poucos dias antes do ataque, Putin havia descartado os avisos americanos como "provocativos", dizendo que "essa ação se assemelha a chantagem total e à intenção de intimidar ou desestabilizar nossa sociedade".

Putin, que recentemente ganhou uma eleição gerenciada por palco para garantir outro mandato tem repetidamente sugerido sem evidências de ter ajudado a orquestrar o ataque. A Ucrânia negou repetidas vezes qualquer ligação com este último

O ex-parlamentar russo Ilya Ponomarev, um crítico exilado do Kremlin disse que as últimas evidências levantam sérias questões para a liderança russa e suas forças de segurança. "Vemos muito claramente que Vladimir Putin poderia ter reagido a vários avisos", disse ele à www bet3 .

O Estado Islâmico reivindicou a responsabilidade por um ataque mortal à embaixada russa www bet3 Cabul, no ano de 2024.

No ano seguinte, a polícia alemã prendeu várias pessoas do Tajiquistão acusadas de planejar um ataque à Catedral da Colônia. Suspeitos membros ISIS-K também foram presos no Quirguistão acusado por conspirar contra uma igreja ortodoxa

De acordo com o Dossier Center, a polícia russa estava monitorando todos esses relatórios e "considerava os riscos" para Rússia.

Author: ecobioconsultoria.com.br

Subject: www bet3

Keywords: www bet3

Update: 2024/6/26 6:15:54